## **Distina Torneo A.S.D. NETCALCIO**

**Partita del giorno: \_\_/\_\_/2024** 

**Incontro: DARLINGTON VS** 

**Distinta della squadra: DARLINGTON**

**Colore maglia: \_\_\_\_\_\_\_\_\_\_\_\_\_\_\_\_\_\_\_\_**

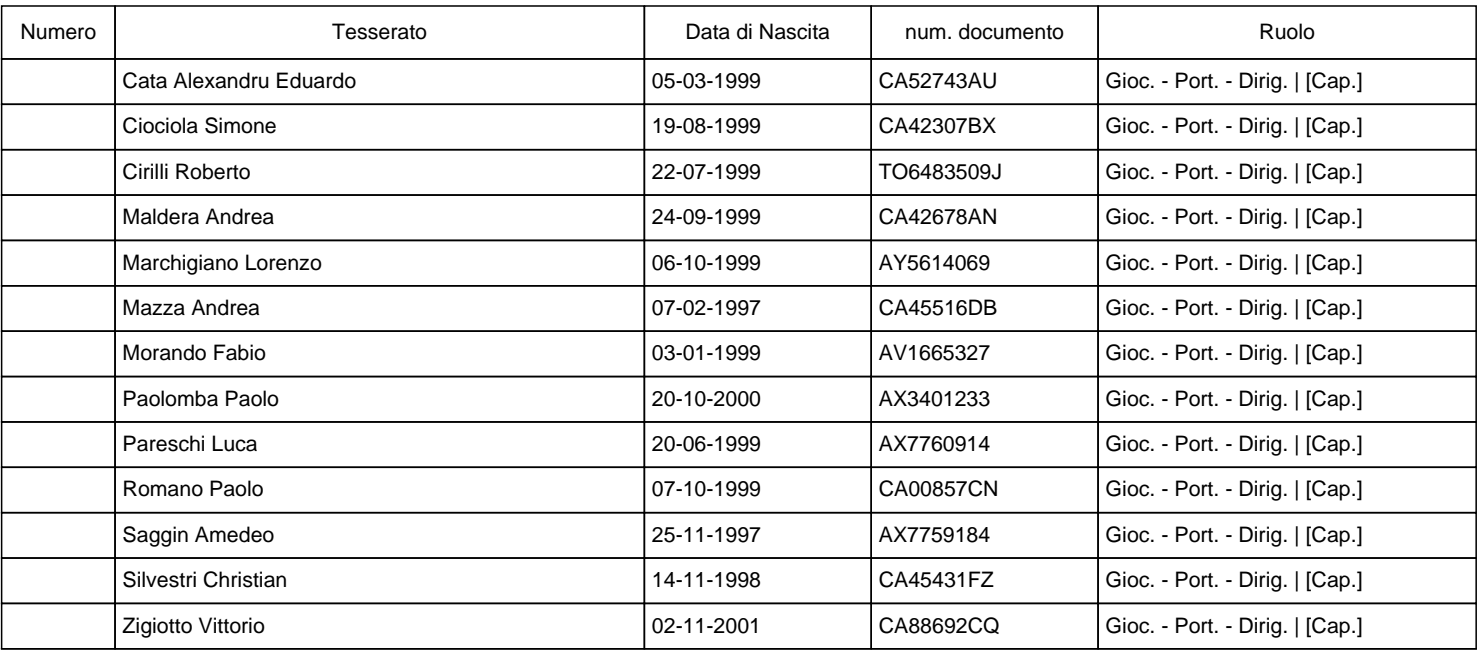

**Firma Capitano: \_\_\_\_\_\_\_\_\_\_\_\_\_\_\_\_\_\_\_\_\_\_\_\_\_\_\_\_\_\_\_ Firma Arbitro: \_\_\_\_\_\_\_\_\_\_\_\_\_\_\_\_\_\_\_\_\_\_\_\_\_\_\_\_\_\_\_**

## **COME COMPILARE LA DISTINTA:**

- 1- LA SQUADRA deve presentarsi al campo con una copia della distinta stampata dal sito
- 2- LA SQUADRA dovra' inserire il numero della maglia (solo se portiere o giocatore) e specificare il ruolo e il capitano della squadra

3- L'ARBITRO dovra' compilare la data, l'incontro e il colore della maglia della squadra in questione

- 4- L'ARBITRO durante l'appello dovra' verificare l'effettiva correttezza della distinta verificando che tutte le informazioni siano correttamente compilate
- 5- Nel caso in cui un giocatore e' presente in distinta, ma non fisicamente presente durante l'appello, L'ARBITRO segnalera' a fianco del nominativo l'assenza del giocatore durante l'appello, mentre sul referto annotera' l'orario in cui il giocatore e' entrato nel campo